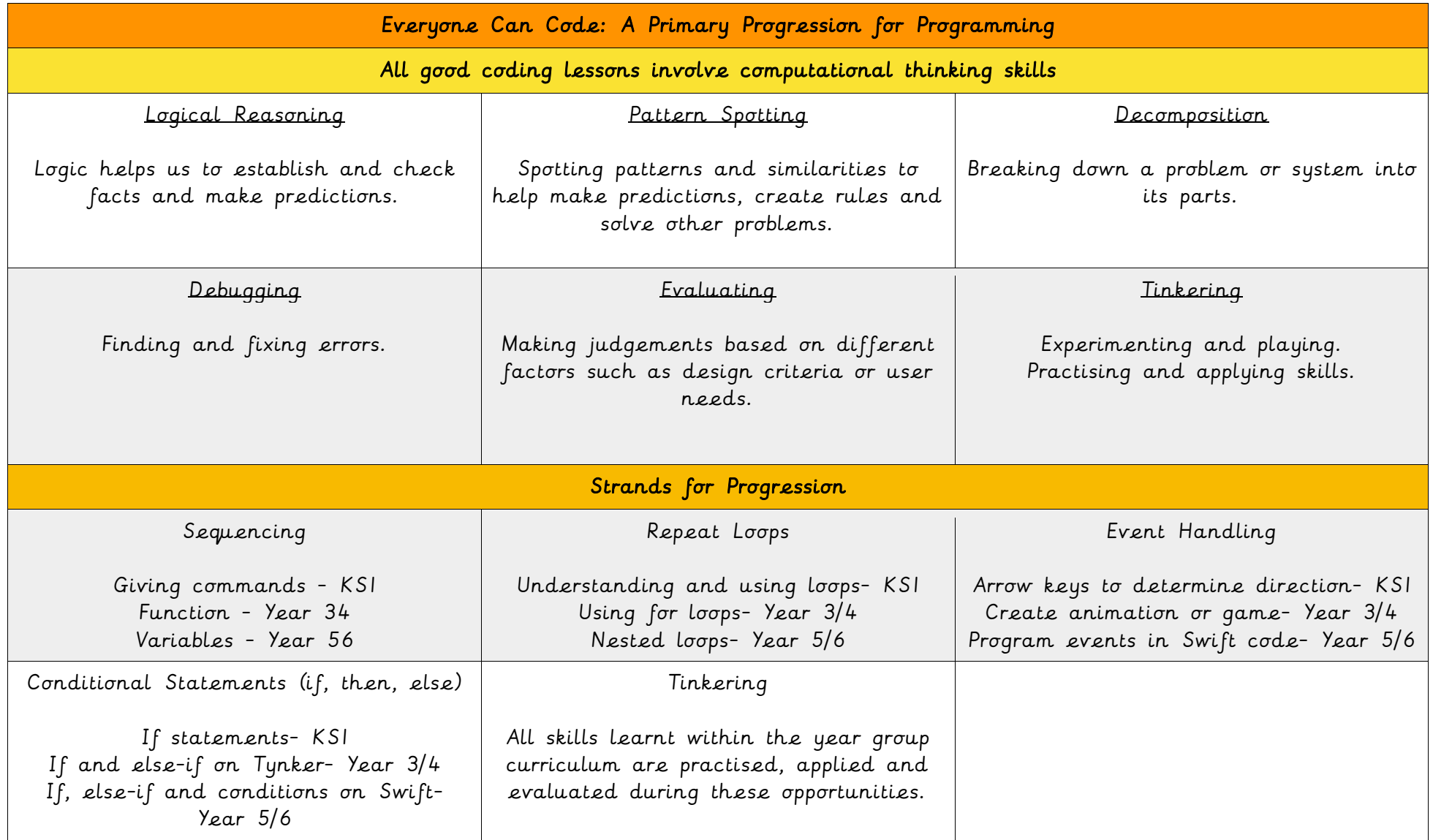

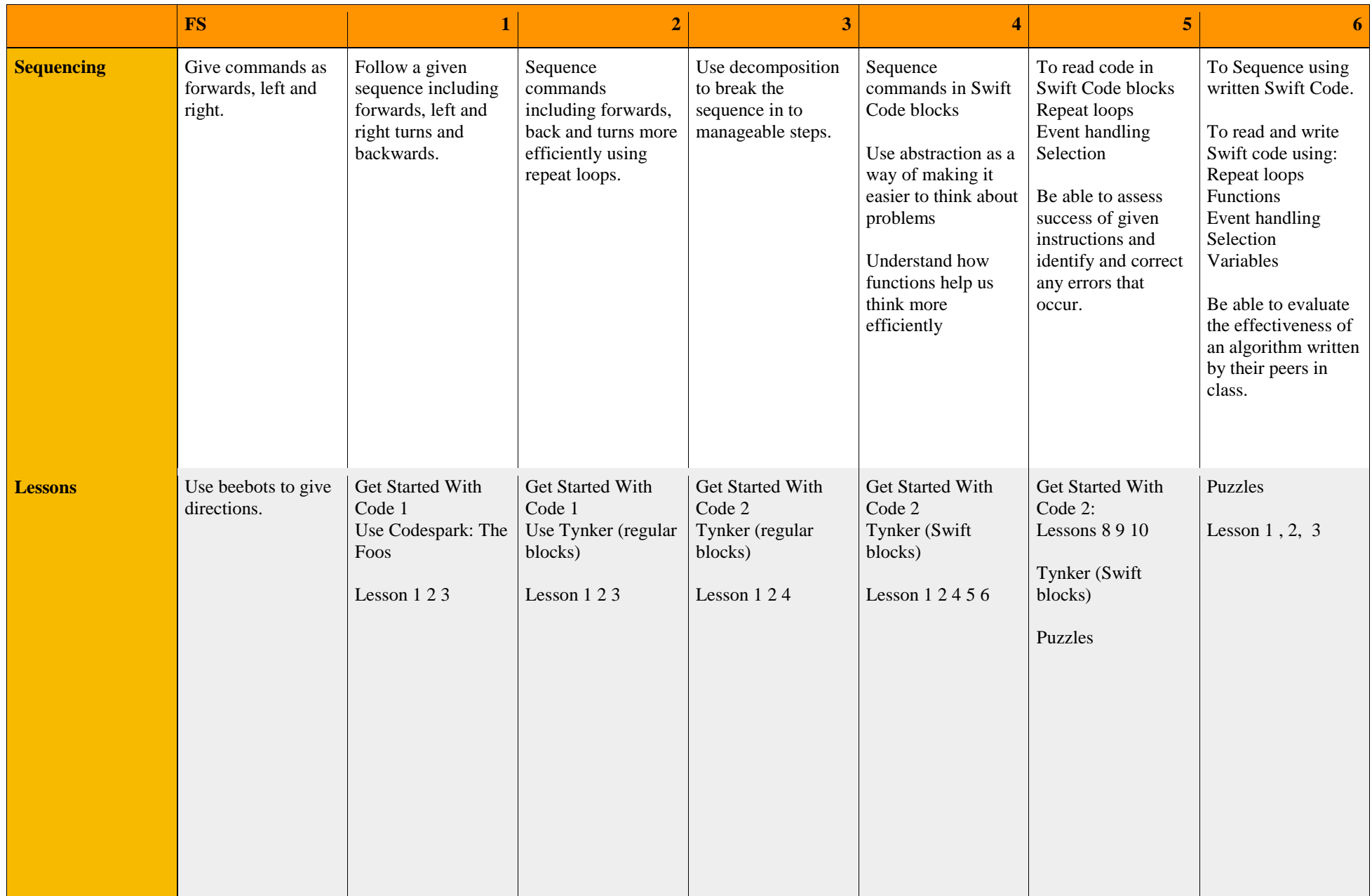

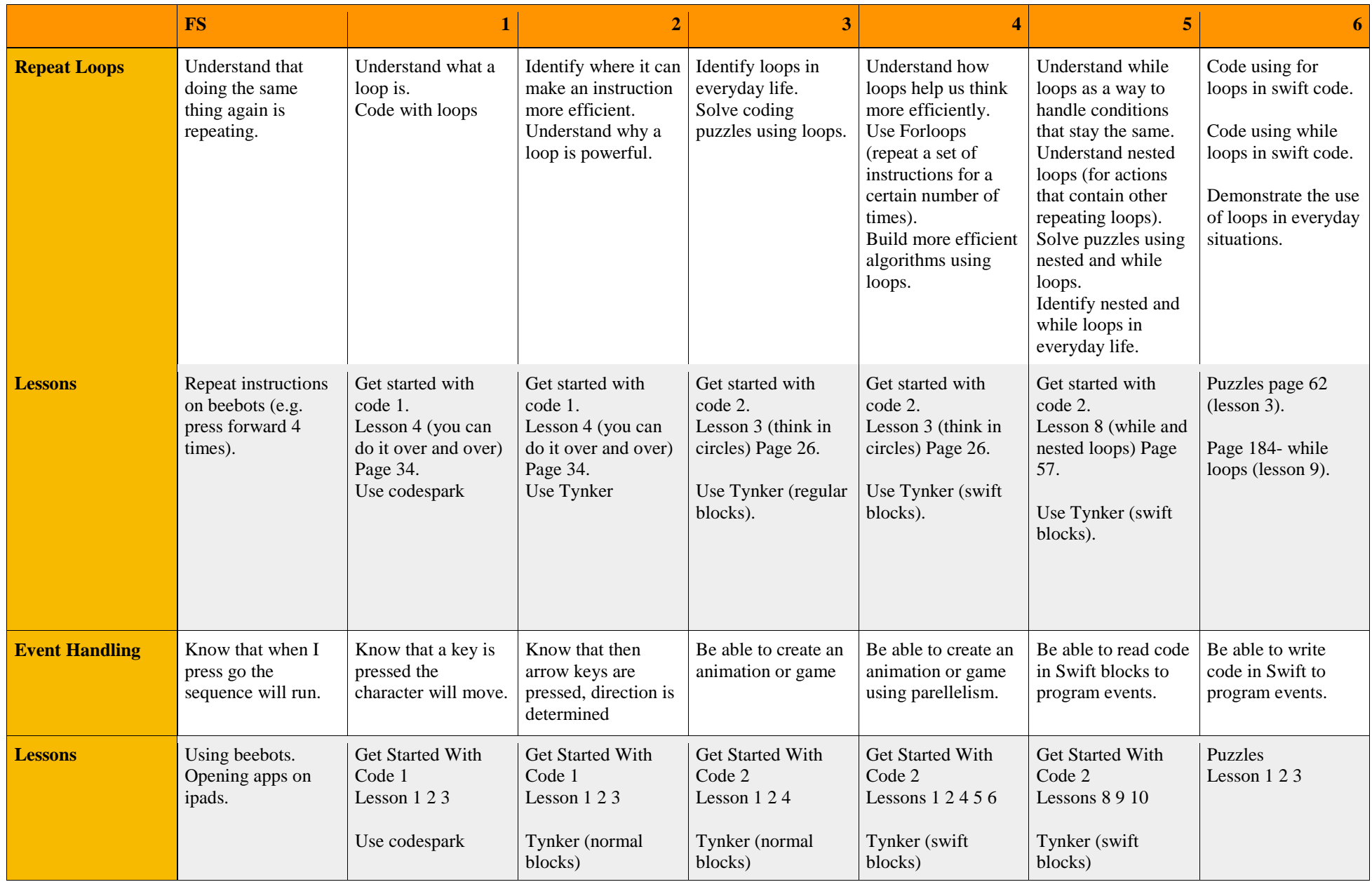

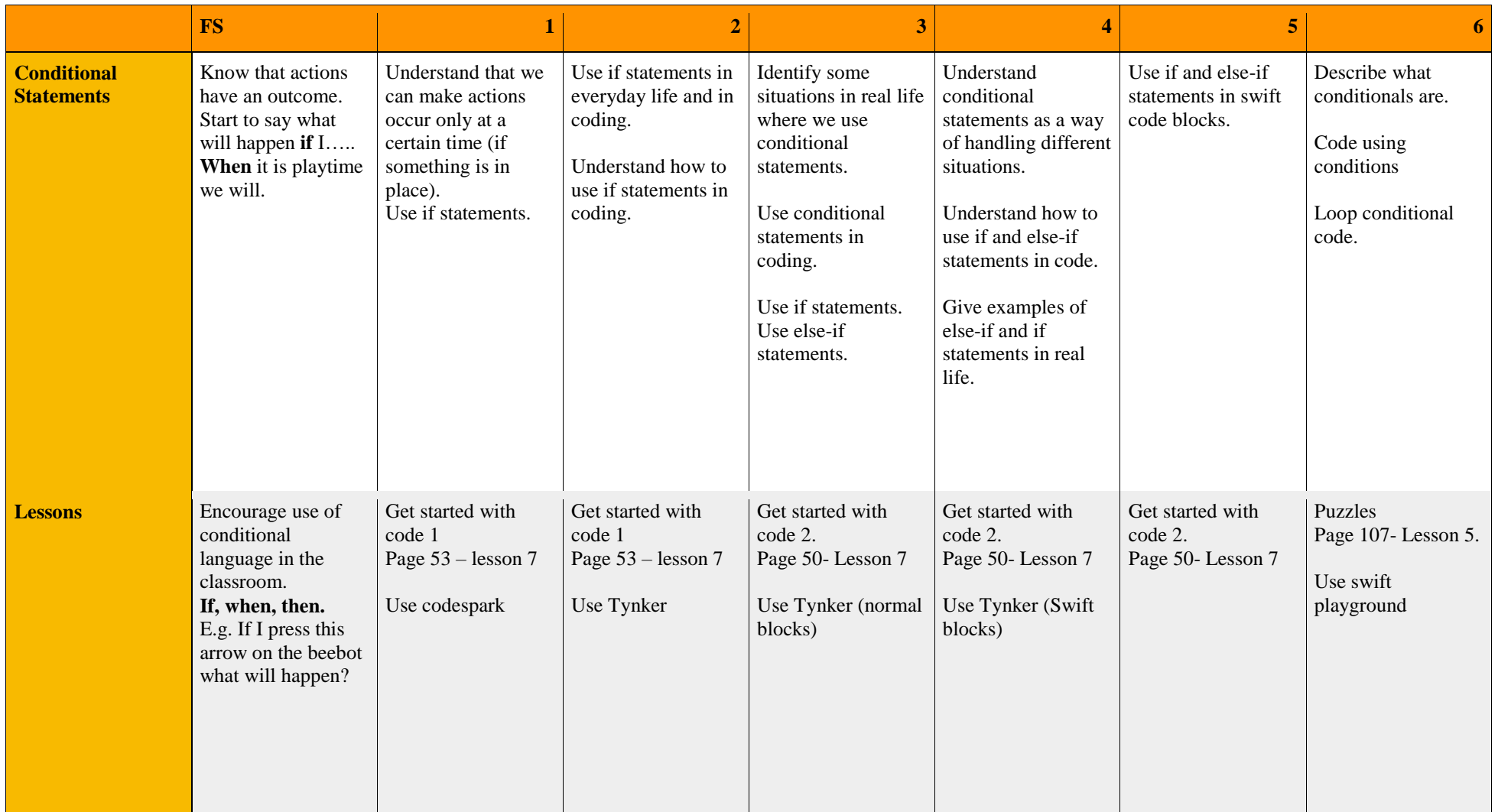

Other resources where coding activities can be found. Once children have learnt the skills they need opportunities to apply these in different situations and ways and on different coding platforms.

<http://code-it.co.uk/csplanning.html>- lots of ideas for tinkering on here.

Code.org for progressively more challenging opportunities to practice key coding concepts.

Barefoot computing

Beebots

Other codespark and Tynker levels

Scratch website